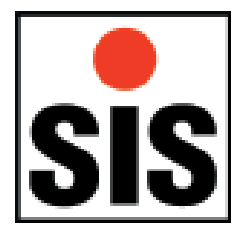

# **DISSOLVED OXYGEN ANALYSER WINDOWS SOFTWARE VERSION 4**

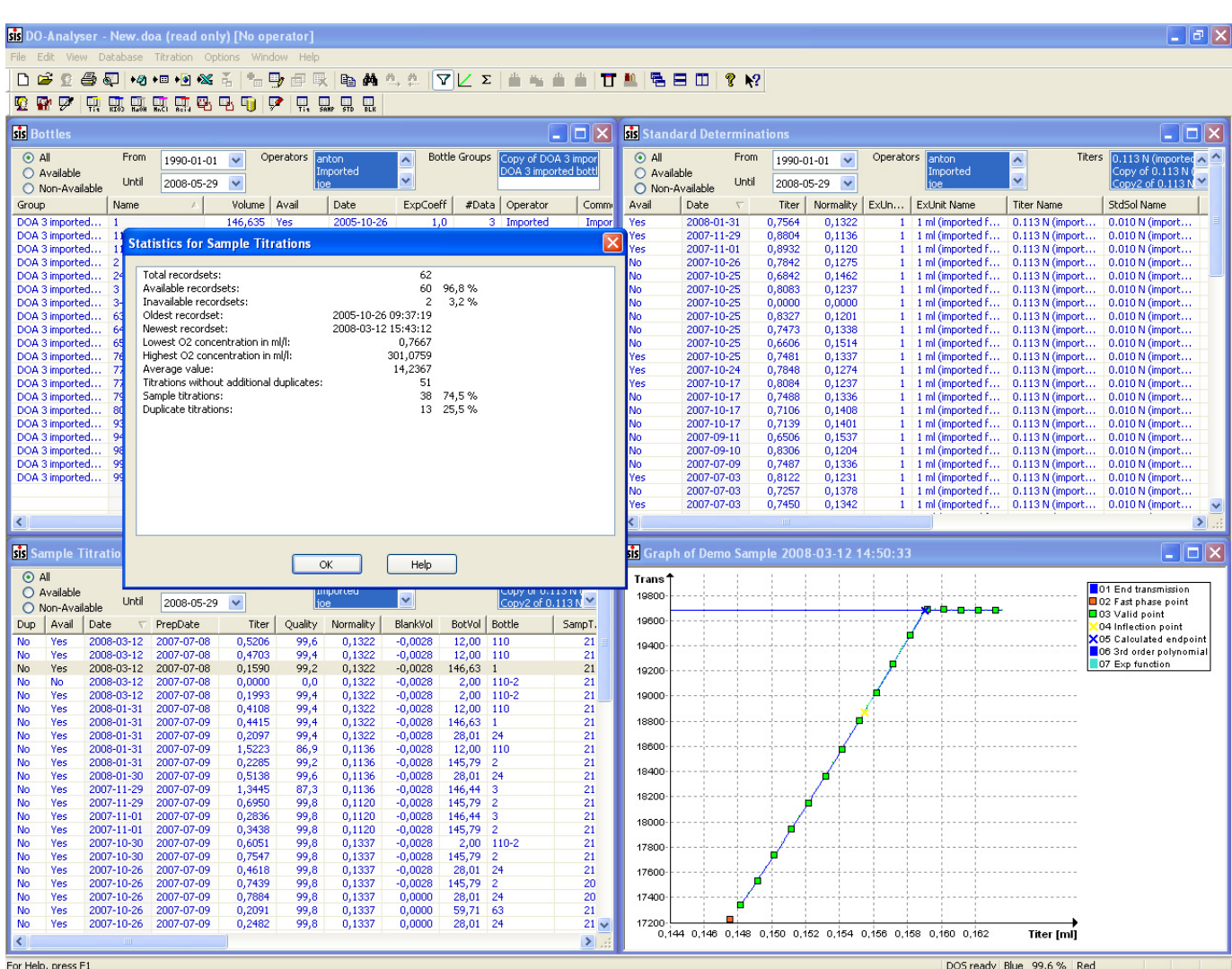

The dissolved oxygen analyser PC-Windows software is the database and processing software for the DOA dissolved oxygen analyser. It replaces and extends the good old DOSsoftware. Main enhancements are due to comments and requests from long-term users of the DOA.

The look and feel of the user interface is now comparable to standard Windows applications. Data storage and retrieval are based on a standard SQL data base engine instead of the former binary based files. As a consequence of this the software supports multi-user operation and easy conversion of the data to standard formats (e.g. CSV, HTML, XLS).

Besides user-interface aspects there are important operational new features implemented (see back of this flyer). You can now do a flexible post-processing of the acquired data. On doing so, you modify your results due to parameters not already available at acquisition time (e.g. salinity) or which are faulty (e.g. bottle volume), but you never loose your measured data – these are permanently stored as basic data. You can fall-back any time to the original, unaltered results.

For training or testing the software, there is a free downloadable and fully functional demo-version available, which works without needing the hardware by simulating the DOA hardware.

# **DOA WINDOWS SOFTWARE VERSION 4 Changings and Enhancements Comparing with DOS Version 3**

## **Data Storage**

The DOS software stores data in three kinds of files: Bottles, configuration, and titration result. The Windows software uses only one kind of files: Database files holding all titration results and basic data like bottles and exchange units. These database files may be shared by multiple users. The general program configuration is stored separately in the Windows registry for each user.

## **Post Processing**

The DOS software did not allow post processing of data (e.g. changing the bottle number, or entering the salinity after titration has been performed). The Windows software allows changing of nearly any values. However, some fixed values may not be changed (e.g. time stamps, titer amount of titration). To avoid loss of important data, changed values will not overwrite the original (first entered) data, but be stored in separate places.

## **Importing Data from the DOS Software**

The Windows software provides an import option to read all data stored in DOA 3 data files.

## **Other Enhancements**

- The calibration program is now part of the software and no longer a stand-alone program.
- Data can be exported in various formats (Text, CSV, HTML, Excel).
- Supports bottle groups (sets of bottles).
- Supports multiple exchange units.
- Supports multiple titration parameter sets.
- Supports record sets for reagents (Iodide, Manganous-Chloride, Sulfuric Acid).
- Supports KIO<sub>3</sub> and KH(IO<sub>3</sub>)<sub>2</sub> as standard solution reagent.
- Supports normality and weight input for standard solution concentration.
- Support for USB to serial converters.
- Ships with a large help file containing detailed information.

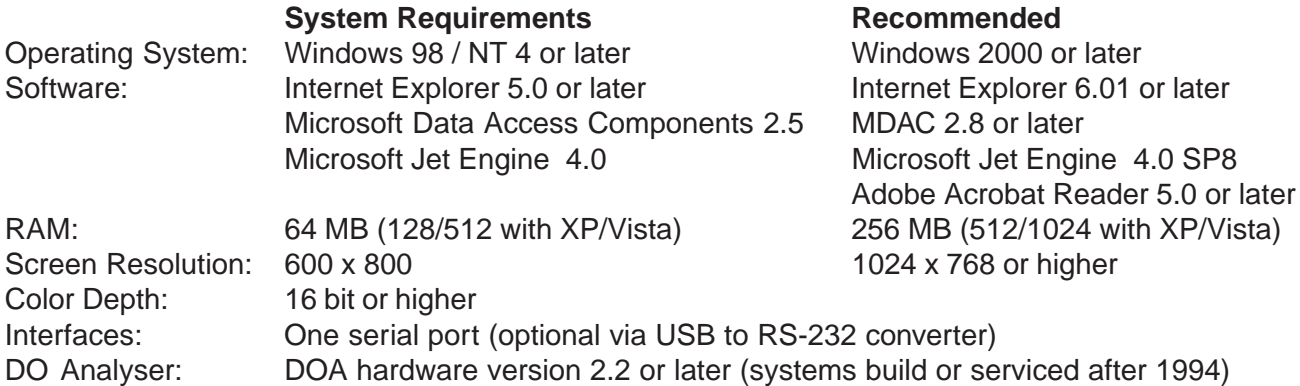

## **Software Demo version available.**

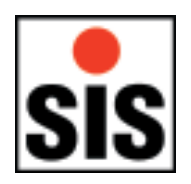

SiS Sensoren Instrumente Systeme GmbH Mühlenkoppel 12, D-24222 Schwentinental, Germany Tel.: +49-431-79972-0 Fax: +49-431-79972-11 Email: info@sis-germany.com WWW: http://www.sis-germany.com

SiS reserves the right to change specifications without prior notice